## 知 ADWAN控制器的操作日志在什么地方查看?

[OpenDayLight](https://zhiliao.h3c.com/questions/catesDis/757) **[陈楷铎](https://zhiliao.h3c.com/User/other/120)** 2019-05-20 发表

## 问题描述 ADWAN控制器的操作日志在什么地方查看?

## 解决方法

在运维管理右上角支持操作日志导出查看,如下图所示:

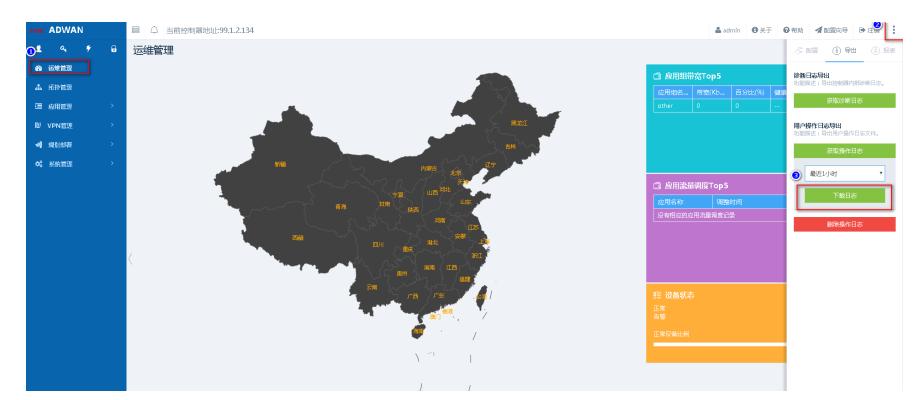